## XXII. Landesoffene Bahneröffnungswettkämpfe

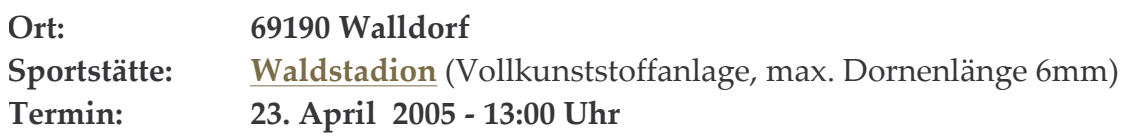

## ZEITPLAN

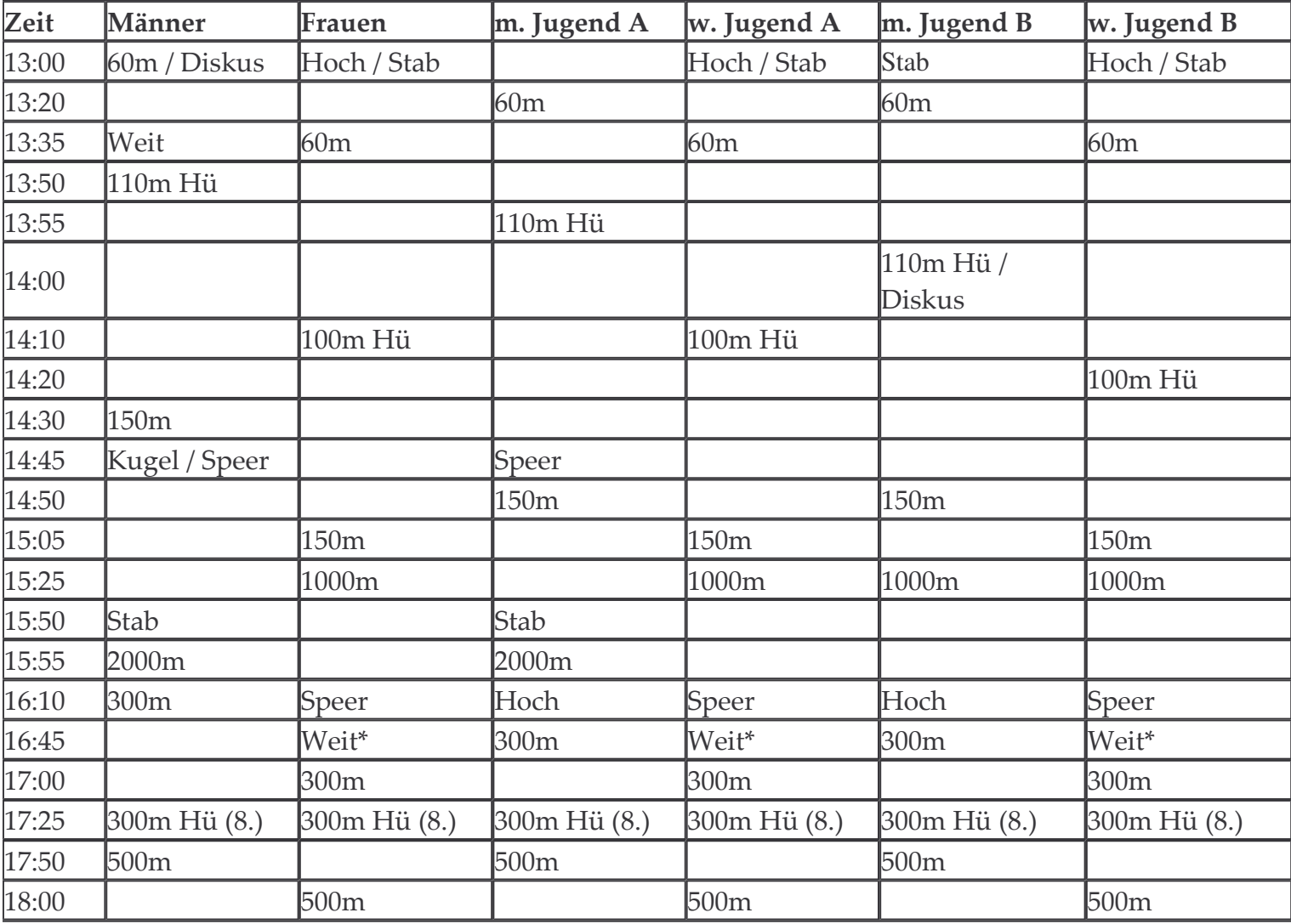

\* Diese Disziplinen werden auf zwei Anlagen durchgeführt.

## Änderungen vorbehalten

## Die maximal zulässige Dornenlänge beträgt 6mm